## **PETUNJUK DAFTAR ULANG CALON MAHASISWA BARU**

## **BAYAR BIAYA DAFTAR ULANG**

Biaya daftar ulang dilakukan di bank dengan menunjukan nomor ujian.

- 1. Datang ke Teller Bank **BNI/Mandiri**
- 2. Tunjukan **Nomor Ujian**

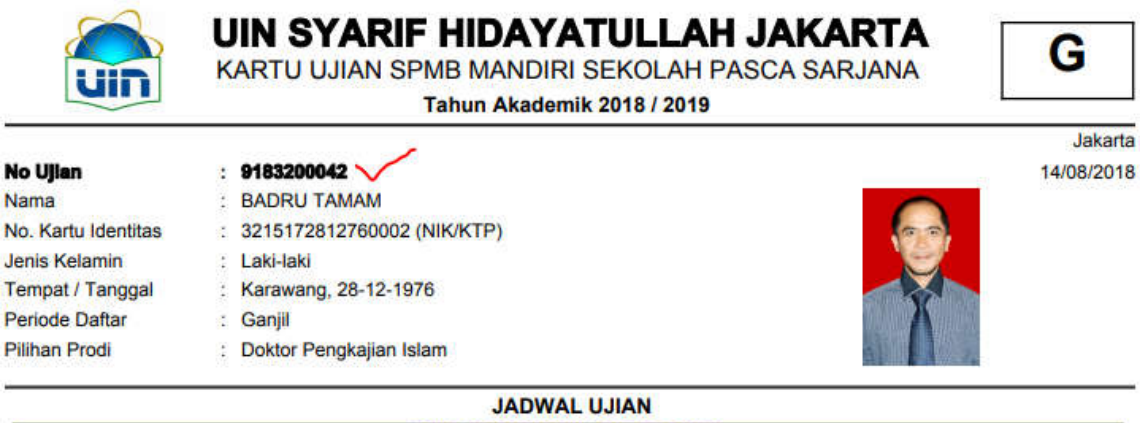

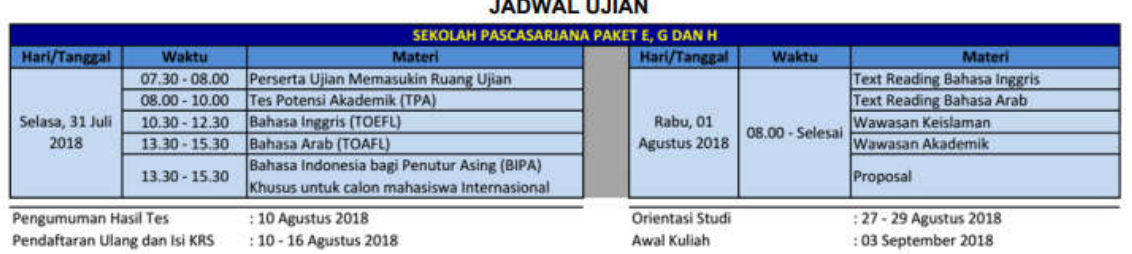

### 3. Pastikan **Nama Anda Benar**

4. Bayar daftar ulang sesuai tarif: **WNI:**

Magister **Rp6.100.000,-** Doktor **Rp7.600.000,-**

#### **WNA:**

Magister **Rp.12.000.000,-** Doktor **Rp.13.000.000,-**

## **LOGIN DAFTAR ULANG**

Setelah membayar uang daftar ulang, calon mahasiswa harus login daftar ulang dengan cara:

- 1. Membuka laman spmb.uinjkt.ac.id
- 2. Klik login daftar ulang

# PMB UIN Syarif Hidayatullah Jakarta

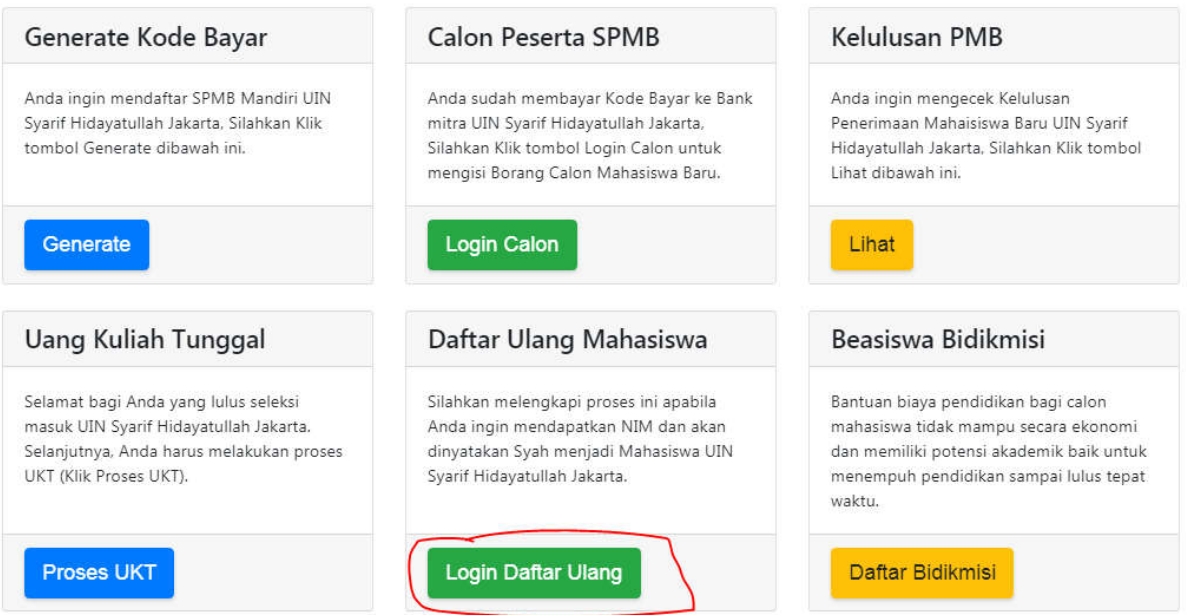

3. Masukan nomor ujian dan Tanggal Lahir, kemudian klik login

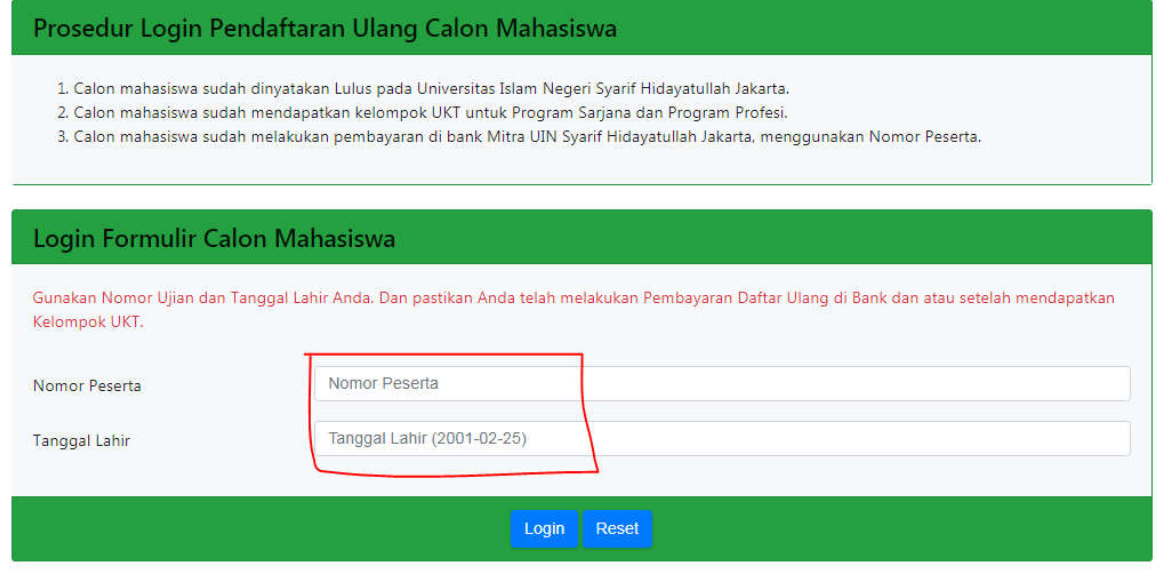

4. Lengkapi biodata

## 5. Klik Print Pernyataan

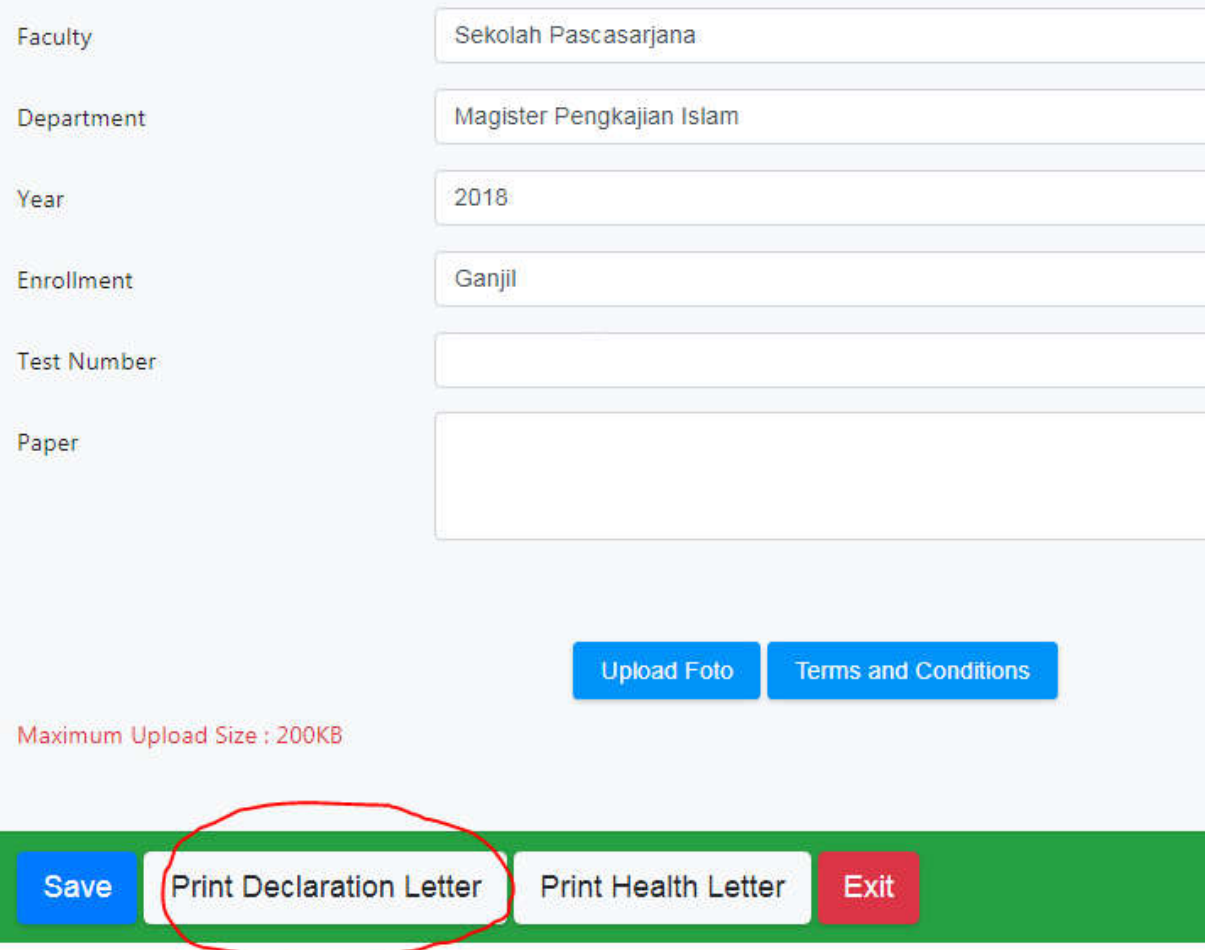

- 6. Kemudian tanda tangani pernyataan itu dengan **materai 6000**
- **7.** Serahkan surat pernyataan tersebut ke **Sekretariat** untuk mendapatkan **Nomor Induk Mahasiswa (NIM)**